COURSE SYLLABUS

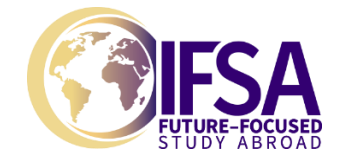

## **WEBSITE DESIGN**

IFSA-Butler Reimagining Europe Semester Program in Prague

**Suggested US semester credit hours**: 4 credits **Contact Hours:** 60 **Course Level:** 200 **IFSA-Butler course code:** CME280-11 **Course length**: Semester **Delivery method:** Face to face **Language of Instruction:** English

## COURSE DESCRIPTION

This course will enable students to understand the concepts of website design and apply their own creativity in designing and developing interactive websites. Students will begin this course by evaluating existing websites, in the context of cross-platforms, range of browsers, and design features. Designing websites, which are accessible to all types of users is a fundamental aspect of any website design. This course also considers the whole process from identification of need, design, implementation, testing, maintenance and review. As with any field of information technology, a comprehensive understanding of the relevant legislation and guidelines is always fundamental.

The objective of this course is to master the core technologies of the client side web development. This includes: semantic markup in HTML5; styling in CSS3; visual effects in JavaScript using JQuery library; building responsive layouts using the FLEX system, working with images, SVGs graphics, animations and Google maps API.

On successful completion of this course students will have developed sufficient knowledge and skills to build websites based on the particular needs and accessible to all types of users. Students will be able to decide when and where specific techniques are most appropriate based on client and user needs.

# STUDENT LEARNING OBJECTIVES

Students who successfully complete this course will:

- Understand website design concepts
- Be able to design interactive websites
- Be able to implement interactive websites
- Be able to test interactive websites
- Strengthen critical thinking skills
- Become aware of resources available for further research on website design.
- Make cognitive connections between learning in this course and other learning experiences in the IFSA-Butler Reimagining Europe Semester Program in Prague

## COURSE DELIVERY

Students are expected to read or view resources in advance and be prepared to actively discuss them in class. In each meeting, the instructor will overview the topic and then facilitate a group discussion, drawing out relevant themes, following up on specific lines of inquiry, and prompting students' thoughtful engagement with the topic. Students are encouraged to bring their prior learning experiences into class discussions and to make cognitive connections between this course and others in the IFSA-Butler Reimagining Europe Semester Program in Prague whenever possible. Theories of experiential learning and integrative learning therefore undergird the dynamic learning environment of this course.

This course utilizes an interactive approach to teaching that focuses on the individual student's needs. This approach to teaching and learning aims to foster a challenging but caring environment that allows students to explore, create, and test themselves and their ideas in a safe place.

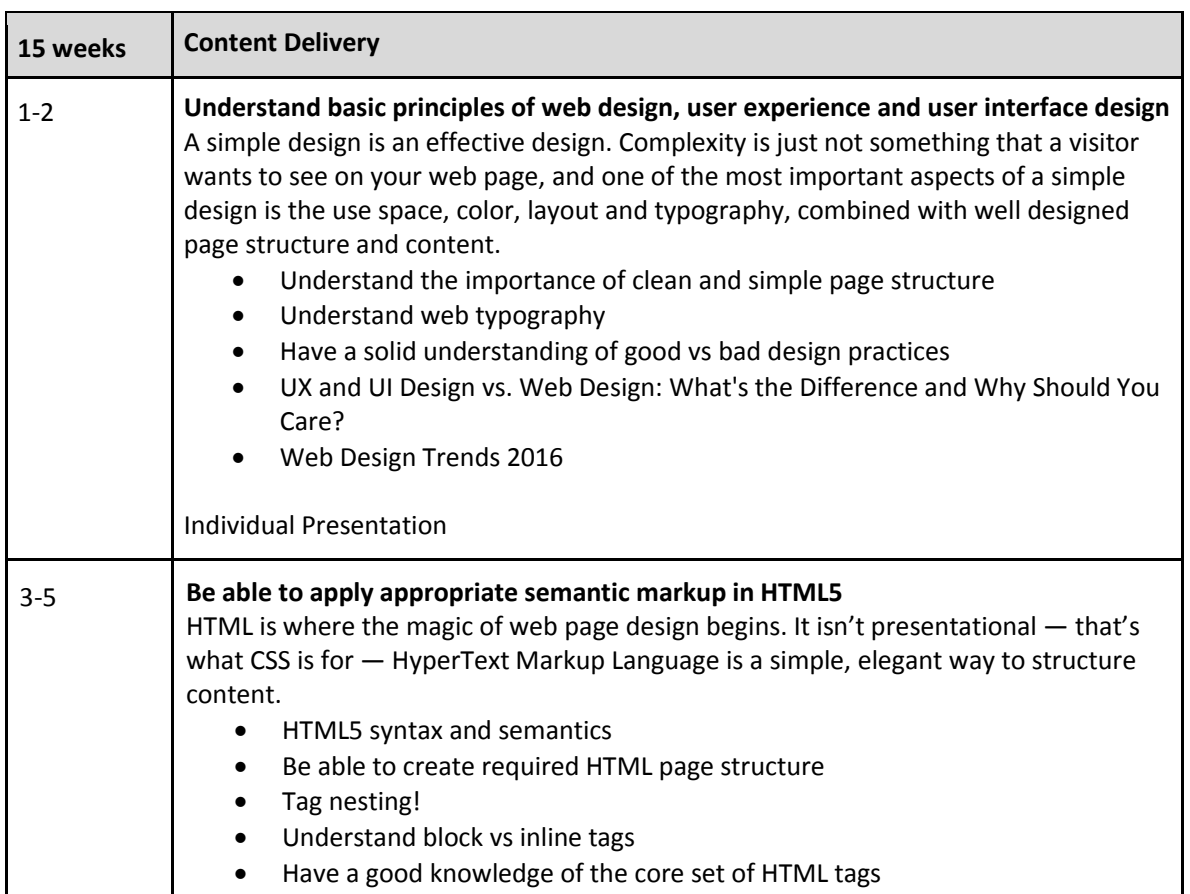

# COURSE SCHEDULE

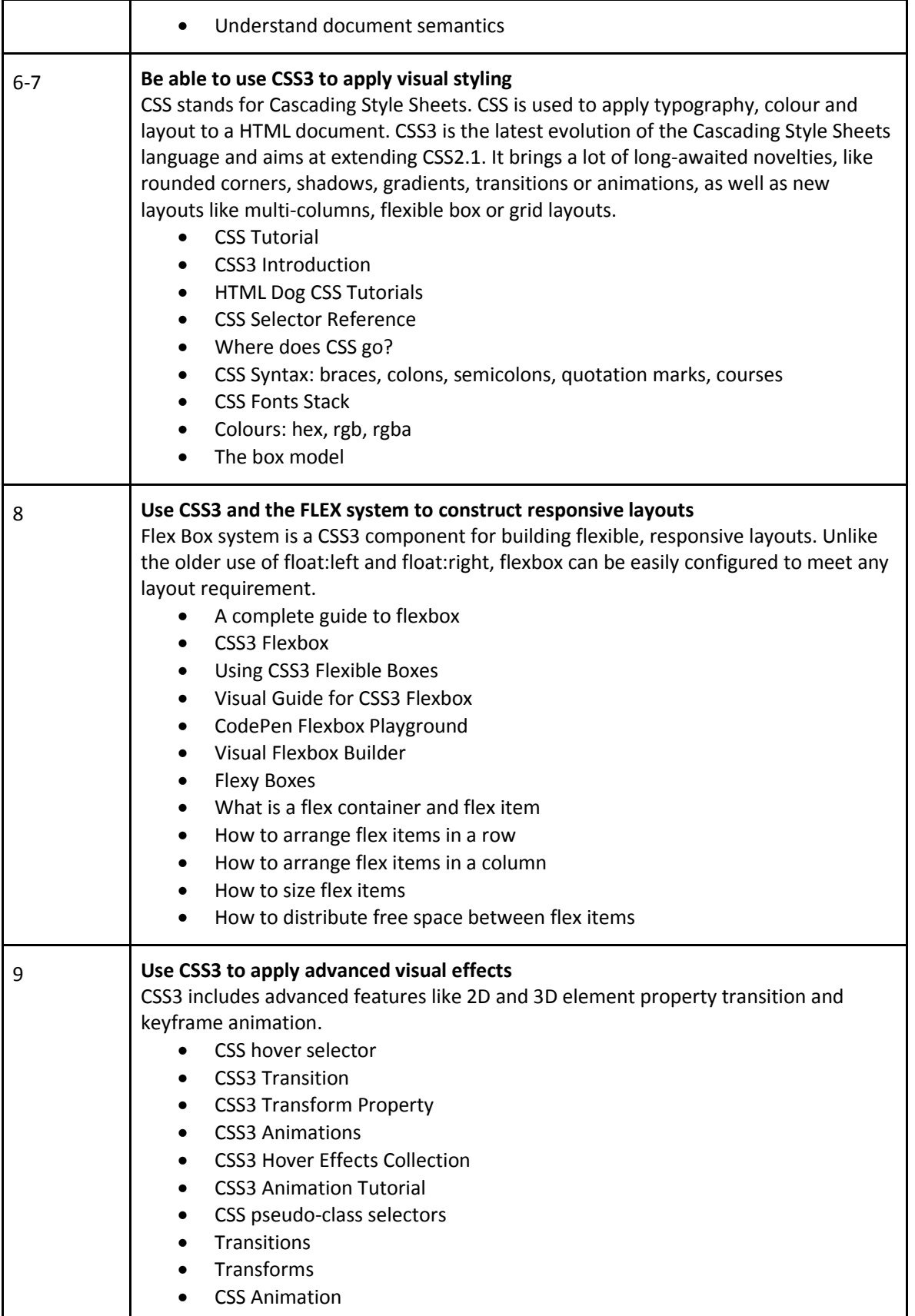

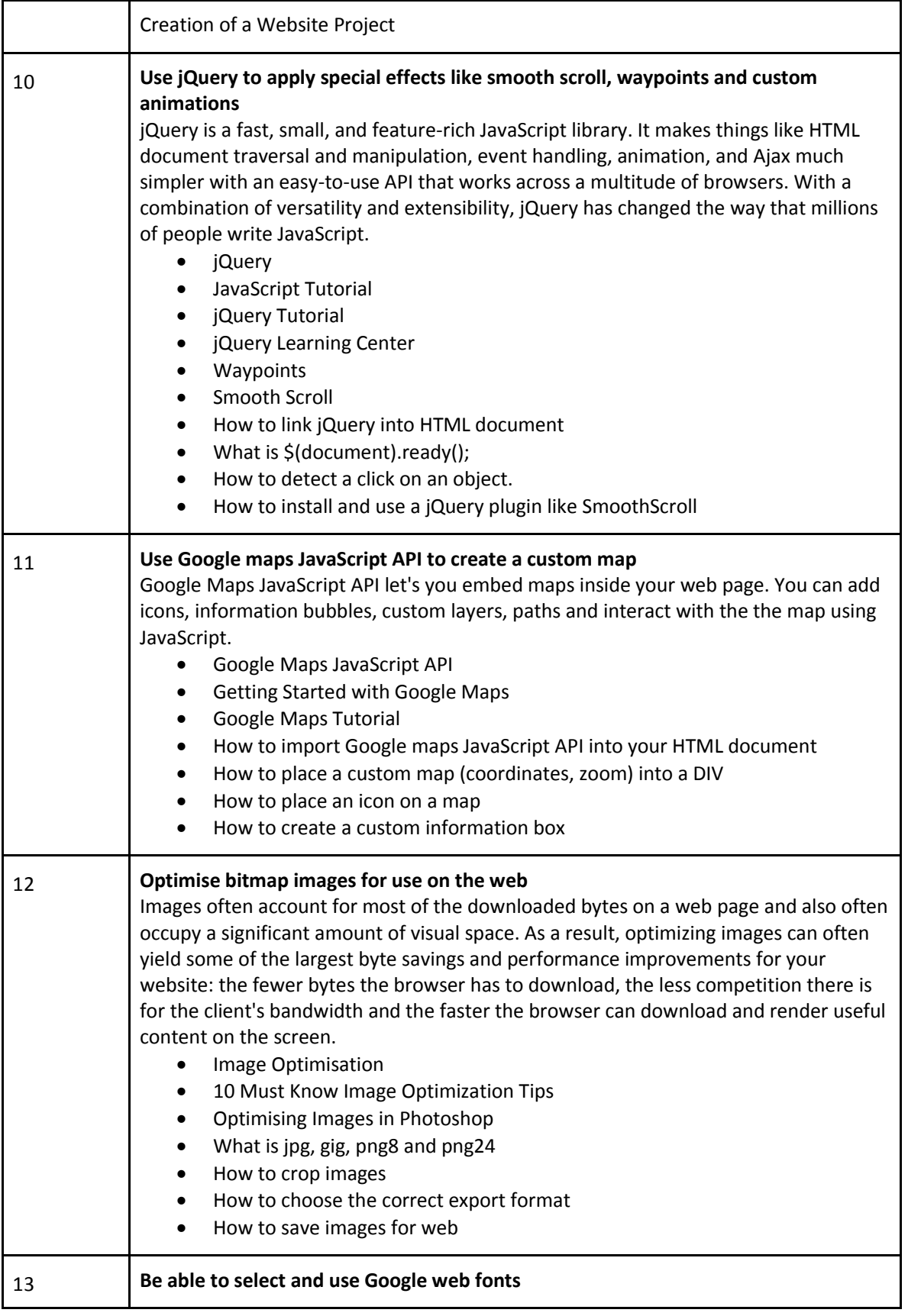

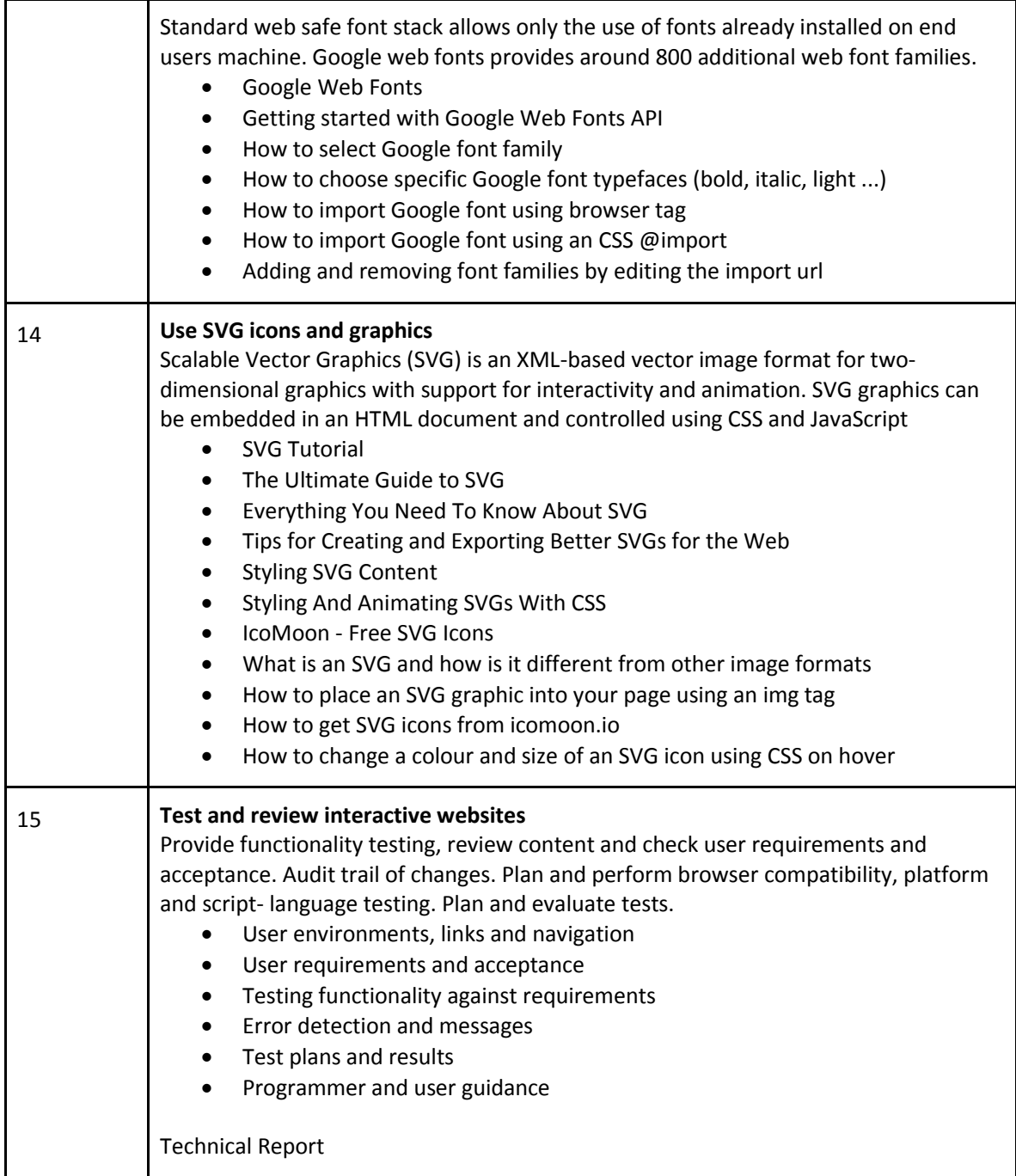

# EVALUATION METHODS

The course instructor will determine specific assignments (including paper topics), projects, and exams for the course. Your work on individual assignments and projects will be guided by grading rubrics provided by the course instructor. Your final grade in the course will be arrived at through assessment methods determined by the course instructor and according to the percentages attached to each assignment and exam by the course instructor. Participation will constitute a determined percentage of your grade. Participation includes attendance, preparation, engagement in discussion, civility, and respect.

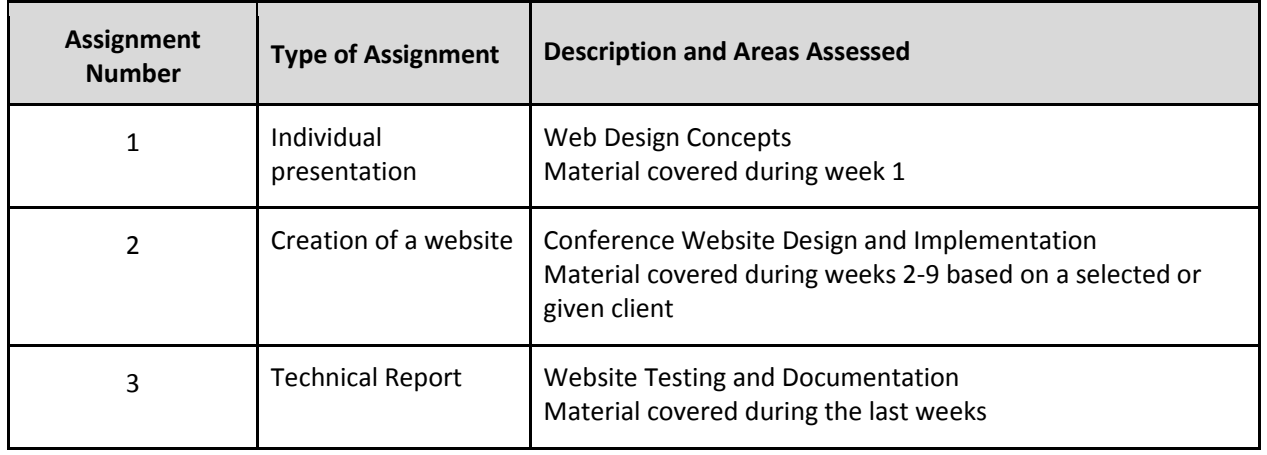

# **Timely Submissions**

Assignments submitted after the deadline will be accepted at the discretion of the course instructor and generally only in the event of a documented illness or emergency.

## READING LIST

Mark Pilgrim: HTML5: Up and Running: Dive into the Future of Web Development, ISBN-13: 978- 0596806026

Matthew MacDonald: HTML5: The Missing Manual, ISBN-13: 978-1449363260

Ben Frein: Responsive Web Design with HTML5 and CSS3, ISBN-13: 978-1784398934

# ACADEMIC INTEGRITY

Any academic endeavor must be based upon a foundation of honesty and integrity. Students are expected to abide by principles of academic integrity and must be willing to bear individual responsibility for their work while studying abroad. Any academic work (written or otherwise) submitted to fulfill an academic requirement must represent a student's original work. Any act of academic misconduct, such as cheating, fabrication, forgery, plagiarism, or facilitating academic dishonesty, will subject a student to disciplinary action.

IFSA-Butler takes academic integrity very seriously. Students must not accept outside assistance without permission from the instructor. Additionally, students must document all sources according to the instructions of the professor. Should your instructor suspect you of plagiarism, cheating, or other forms of academic dishonesty, you may receive a failing grade for the course and disciplinary action may result. The incident will be reported to the IFSA-Butler resident director as well as your home institution.